## $\blacktriangleright$  The Full Problem of Matching and Fundamental Matrix Estimation

**Problem:** Given two sets of image points  $X = \{x_i\}_{i=1}^m$  and  $Y = \{y_j\}_{j=1}^n$  and their descriptors  $D$ , find the most probable

- 1. inliers  $S_X \subseteq X$ ,  $S_Y \subseteq Y$
- 2. one-to-one perfect matching  $M: S_X \to S_Y$  perfect matching: 1-factor of the bipartite graph
- 3. fundamental matrix **F** such that rank  $\mathbf{F} = 2$
- 4. such that for each  $x_i \in S_X$  and  $y_i = M(x_i)$  it is probable that
	- a. the image descriptor  $D(x_i)$  is similar to  $D(y_i)$ , and
	- **b**. the total geometric error  $\sum_{i,j} e_i^2$
- 5. inlier-outlier and outlier-outlier matches are improbable

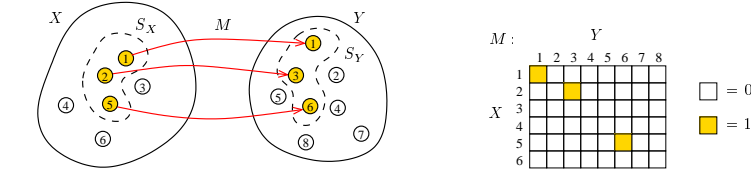

$$
(M^*, \mathbf{F}^*) = \arg\max_{M, \mathbf{F}} p(M, \mathbf{F} \mid X, Y, D)
$$
 (17)

- probabilistic model: an efficient language for task formulation
- the [\(17\)](#page-0-0) is a p.d.f. for all the involved variables (there is a constant number of variables!)
- binary matching table  $M_{ij} \in \{0, 1\}$  of fixed size  $m \times n$ 
	- each row/column contains at most one unity
	- zero rows/columns correspond to unmatched point  $x_i/y_j$

3D Computer Vision: V. Optimization for 3D Vision (p. 105/206)  $\mathcal{O}(\mathcal{A})$  R. Šára, CMP; rev. 13–Nov–2012

note a slight change in notation:  $e_{ij}$ 

<span id="page-0-0"></span><sup>=</sup> <sup>0</sup>

### Deriving A Robust Matching Model by Marginalization

For algorithmic efficiency, instead of  $(M^*,\mathbf{F}^*) = \arg\max\limits_{M,\mathbf{F}} p(M,\mathbf{F} \mid X,Y,D)$  we will solve

<span id="page-1-0"></span>
$$
\mathbf{F}^* = \arg\max_{\mathbf{F}} p(\mathbf{F} \mid X, Y, D) \tag{18}
$$

by marginalization of  $p(M, \mathbf{F} \mid X, Y, D)$  over M this simplification changes the problem!

$$
p(M, \mathbf{F} \mid X, Y, D) \simeq p(M, \mathbf{F}, X, Y, D) = p(X, Y, D, M \mid \mathbf{F}) \cdot p(\mathbf{F})
$$

assuming correspondence-wise independence:

<sup>p</sup>(X, Y, D, <sup>M</sup> <sup>|</sup> <sup>F</sup>) = <sup>Y</sup><sup>m</sup> i=1 Yn j=1 p(xi, y<sup>j</sup> , D, mij | F) def = Ym i=1 Yn j=1 pe(eij , dij , mij | F) • eij represents geometric error for match x<sup>i</sup> ↔ yi: eij (xi, y<sup>i</sup> | F) • dij represents descriptor similarity for match x<sup>i</sup> ↔ yi: dij = kd(xi) − d(y<sup>j</sup> )k Marginalization: X m11∈{0,1} X m12 · · · X mmn p(X, Y, D, M | F) = X m11 X m12 · · · X mmn Ym i=1 Yn j=1 pe(eij , dij , mij | F) = = · · · = Ym i=1 Yn j=1 X mij∈{0,1} pe(eij , dij , mij | F) | {z } we will continue with this term = p(X, Y, D | F)

3D Computer Vision: V. Optimization for 3D Vision (p. 106/206)  $\mathcal{O} \mathcal{A} \mathcal{O}$  R. Šára, CMP; rev. 13–Nov–2012

### Robust Matching Model (cont'd)

$$
\sum_{m_{ij} \in \{0,1\}} p_e(e_{ij}, d_{ij}, m_{ij} | \mathbf{F}) = \sum_{m_{ij} \in \{0,1\}} p_e(e_{ij}, d_{ij} | m_{ij}, \mathbf{F}) \cdot p(m_{ij} | \mathbf{F}) =
$$
\n
$$
= \underbrace{p_e(e_{ij}, d_{ij} | m_{ij} = 1, \mathbf{F})}_{p_1(e_{ij}, d_{ij} | \mathbf{F})} \cdot \underbrace{p(m_{ij} = 1 | \mathbf{F})}_{1-\alpha_0} + \underbrace{p_e(e_{ij}, d_{ij} | m_{ij} = 0, \mathbf{F})}_{p_0(e_{ij}, d_{ij} | \mathbf{F})} \cdot \underbrace{p(m_{ij} = 0 | \mathbf{F})}_{\alpha_0} =
$$
\n
$$
= (1 - \alpha_0) p_1(e_{ij}, d_{ij} | \mathbf{F}) + \alpha_0 p_0(e_{ij}, d_{ij} | \mathbf{F}) \quad (19)
$$

• the  $p_0(e_{ij}, d_{ij} | \mathbf{F}) \approx$  const is a penalty for 'missing a correspondence' but it should be a p.d.f. (cannot be a constant) (see Slide 108 for a simplifica (see Slide [108](#page-3-0) for a simplification)

$$
\alpha_0 \to 1
$$
,  $p_0 \to 0$  so that  $\frac{\alpha_0}{1 - \alpha_0} p_0 \approx \text{const}$ 

• the  $p_1(e_i, d_{ii} | \mathbf{F})$  is typically an easy-to-design component: assuming independence of geometric error and descriptor similarity:

<span id="page-2-0"></span>
$$
p_1(e_{ij}, d_{ij} | \mathbf{F}) = p_1(e_{ij} | \mathbf{F}) \cdot p_1(d_{ij})
$$

• we choose, eg.

$$
p_1(e_{ij} \mid \mathbf{F}) = \frac{1}{T_e(\sigma_1, \mathbf{F})} e^{-\frac{e_{ij}^2(\mathbf{F})}{2\sigma_1^2}}, \quad p_1(d_{ij}) = \frac{1}{T_d(\sigma_d, \dim \mathbf{d})} e^{-\frac{\|\mathbf{d}(x_i) - \mathbf{d}(y_j)\|^2}{2\sigma_d^2}}
$$
(20)

- $\sigma_1$ ,  $\sigma_d$ ,  $\alpha_0$  are 'hyper-parameters'
- the form of  $T(\sigma_1, \mathbf{F})$  depends on error definition
- we will continue with the result from (19)

3D Computer Vision: V. Optimization for 3D Vision (p. 107/206)  $\mathcal{O}(\mathcal{A})$  R. Šára, CMP; rev. 13–Nov–2012

### ▶ Simplified Robust Energy (Error) Function

<span id="page-3-0"></span>• assuming the choice of  $p_1$  as in [\(20\)](#page-2-0), we are simplifying

Г

$$
p(X, Y, D \mid \mathbf{F}) = \prod_{i=1}^{m} \prod_{j=1}^{n} \left[ (1 - \alpha_0) p_1(e_{ij}, d_{ij} \mid \mathbf{F}) + \alpha_0 p_0(e_{ij}, d_{ij} \mid \mathbf{F}) \right]
$$
(21)

• we define 'energy' as:  $V(x) = -\log p(x)$  this helps simplify the formulas

- for simplicity, we omit  $d_{ij}$
- we choose  $\sigma_0 \gg \sigma_1$  and the missed-correspondence penalty function as

$$
p_0(e_{ij} | \mathbf{F}) = \frac{1}{T_e(\sigma_0, \mathbf{F})} e^{-\frac{e_{ij}^2(\mathbf{F})}{2\sigma_0^2}}
$$

• then

then  
\n
$$
V(X, Y, D \mid \mathbf{F}) = \sum_{i=1}^{m} \sum_{j=1}^{n} \left[ -\underbrace{\log \frac{1 - \alpha_0}{T_e(\sigma_1, \mathbf{F})}}_{\Delta(\mathbf{F})} - \log \left( e^{-\frac{e_{ij}^2(\mathbf{F})}{2\sigma_1^2}} + \underbrace{\frac{\alpha_0}{1 - \alpha_0} \frac{T_e(\sigma_1, \mathbf{F})}{T_e(\sigma_0, \mathbf{F})}}_{t \approx \text{const}} e^{-\frac{e_{ij}^2(\mathbf{F})}{2\sigma_0^2}} \right) \right]
$$

• by choosing representative of **F** such that  $\Delta(\mathbf{F}) = \text{const}$ , we get

$$
V(X, Y, D \mid \mathbf{F}) = m n \Delta + \sum_{i=1}^{m} \sum_{j=1}^{n} \underbrace{-\log \left( e^{-\frac{e_{ij}^2(\mathbf{F})}{2\sigma_1 2}} + t \right)}_{\hat{V}(e_{ij})}
$$
(22)

#### <span id="page-3-1"></span>note that  $m$ ,  $n$  are fixed

3D Computer Vision: V. Optimization for 3D Vision (p. 108/206)  $99\degree$  R. Šára, CMP; rev. 13–Nov–2012  $\Box$ 

### $\blacktriangleright$  The Action of the Robust Matching Model on Data

#### Example for  $\hat{V}(e)$  from [\(22\)](#page-3-1):

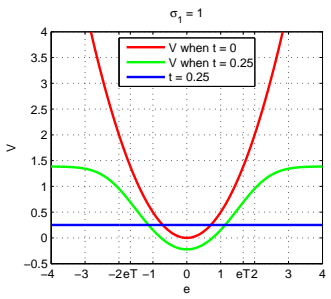

red – the usual (non-robust) error when  $t = 0$ blue – the rejected correspondence penalty  $t$ green – 'robust energy' [\(22\)](#page-3-1)

- if the error of a correspondence exceeds a limit, it is ignored
- then  $\hat{V}(e) = \text{const}$  and we essentially count outliers in [\(22\)](#page-3-1)
- $\bullet$  t controls the 'turn-off' point

likelihood

• the inlier/outlier threshold is  $e_T$  is the error for which  $(1 - \alpha_0) p_1(e_T) = \alpha_0 p_0(e_T)$ : note that  $t \approx 0$ 

<span id="page-4-0"></span>prior

$$
e_T = \sigma_1 \sqrt{-\log t^2} \tag{23}
$$

#### The full optimization problem is [\(18\)](#page-1-0):

$$
\mathbf{F}^* = \arg \max_{\mathbf{F}} p(\mathbf{F} \mid X, Y, D) = \arg \max_{\mathbf{F}} \frac{p(X, Y, D \mid \mathbf{F}) \cdot p(\mathbf{F})}{p(X, Y, D)} =
$$
  
= 
$$
\arg \min_{\mathbf{F}} \{ V(X, Y, D \mid \mathbf{F}) + V(\mathbf{F}) \}
$$

- typically we take  $V(\mathbf{F}) = 0$  unless we need to stabilize a computation, e.g. when video camera moves smoothly (on a high-mass vehicle) and we have a prediction for F
- evidence is not needed unless we want to compare different models

3D Computer Vision: V. Optimization for 3D Vision (p. 109/206)  $\mathcal{O}(\mathcal{R})$  R. Šára, CMP; rev. 13–Nov–2012

Discussion: On The Art of Probabilistic Model Design. . .

• a few models for fitting zero-centered circle C of radius r to points in  $\mathbb{R}^2$ 

<span id="page-5-0"></span>error model error model •  $N(\mathbf{0}, \sigma^2 \mathbf{I})$  $N(\mathbf{0}, \sigma^2 \mathbf{I})$  $\cdot \Gamma(\cdot, \cdot)$ 0.3 0.3 0.3 σ = 0.25 σ = 0.25 σ = 0.25 σ = 0.5 σ = 0.5 | σ = 0.5 | σ = 1 σ = 1 σ = 1 radial p.d.f. 0.25 0.25 0.25 σ = 2 σ = 2 **σ** = 2 0.2 0.2 0.2 i<br>B<br>B i<br>B<br>B p<br>|<br>| F = 1<br>| F = 1 0.15 0.15 0.15 0.1 0.1 0.1 0.05 0.05 0.05  $\sim$  $-$ 0 0 0.5 1 1.5 2 2.5 3 0 0.5 1 1.5 2 2.5 3 0 0.5 1 1.5 2 2.5 3 *.*  $|x|$  $|x|$ ||x||  $\mathbf \sim$ random sample  $\overline{ }$ 22. 2 2 п. 11 1 11.1 0 0 0 −1 P −1 −1 −21− −21− −29− −3 −3 −3 −3 −2 −1 0 1 2 3 −3 −2 −1 0 1 2 3 −3 −2 −1 0 1 2 3  $p(\mathbf{x} \mid r)$  $\frac{1}{\|\mathbf{x}\|^2} \left(\frac{r\|\mathbf{x}\|}{\sigma}\right)^{\frac{r^2}{\sigma}} e^{-\frac{r\|\mathbf{x}\|}{\sigma}}$  $(\Vert \mathbf{x} \Vert -r)^2$  $^{2}(x;r)$ e − −  $\approx \frac{1}{\sigma \sqrt{(2\pi)^3 r \cdot ||\mathbf{x}||}}$  $rac{1}{2\sigma^2}$   $rac{1}{2\pi\Gamma(\frac{r^2}{\sigma})}$ 1 √ e  $\frac{1}{r\sigma\sqrt{(2\pi)}}$ e  $2\sigma^2$ 3 σ • mode inside the circle • peak at the center • mode at the circle • models the inside well • unusable for small radii • tends to Dirac distrib.

marginalized over  $C$  orthogonal deviation from  $C$  Sampson approximation

3D Computer Vision: V. Optimization for 3D Vision (p. 110/206)  $\mathcal{O}(\mathcal{C})$  R. Šára, CMP; rev. 13–Nov–2012

<span id="page-5-1"></span>

<span id="page-5-2"></span>• tends to normal distrib.

## How To Find the Global Maxima (Modes) of a PDF?

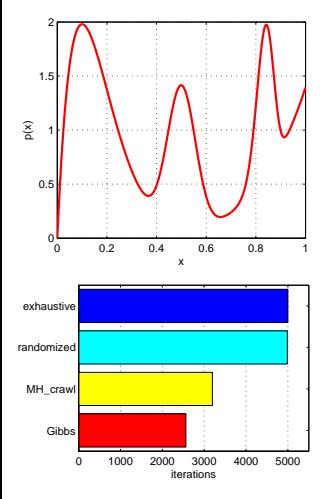

- averaged over  $10^4$  trials
- number of proposals before  $|x - x_{\text{true}}| \leq$ step
- uniform and Gibbs give the theoretical result
- consider the function  $p(x)$  at left p.d.f. on [0, 1], mode at 0.1
- consider several methods:

```
1 exhaustive search
         step = 1/(iterations - 1):
         for x = 0: step: 1
          if p(x) > bestp
           bestx = x; bestp = p(x);
          end
         end
```
- slow algorithm (definite quantization); faster variants exist • fast to implement
- 2. randomized search with uniform sampling

```
x = \text{rand}(1):
if p(x) > bestp
 bestx = x; bestp = p(x);
end
```
- slow algorithm but better convergence fast to implement • how to stop it?
- 3. random sampling from  $p(x)$  (Gibbs sampler)
	- faster algorithm fast to implement but often infeasible (e.g. when  $p(x)$  is data dependent (our case))
- 4. Metropolis-Hastings sampling • almost as fast (with care) • not so fast to implement • rarely infeasible • RANSAC belongs here

3D Computer Vision: V. Optimization for 3D Vision (p. 111/206)  $\mathcal{O} \mathcal{A} \mathcal{O}$  R. Šára, CMP; rev. 13–Nov–2012

### How To Generate Random Samples from a Complex Distribution?

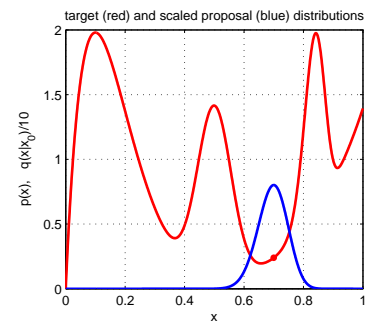

target (red) and scaled proposal (blue) distributions • red: probability density function  $p(x)$  of a toy distribution on the unit interval target distribution

$$
p(x) = \sum_{i=1}^{4} \alpha_i Be(x; \alpha_i, \beta_i), \sum_{i=1}^{4} \alpha_i = 1, \alpha_i \ge 0
$$

$$
Be(x; \alpha, \beta) = \frac{1}{B(\alpha, \beta)} \cdot x^{\alpha - 1} (1 - x)^{\beta - 1}
$$

note we can generate samples from this  $p(x)$  how?

suppose we cannot sample from  $p(x)$  but we can sample from some 'simple' distribution, given the last sample  $x_0$  (blue) proposal distribution

$$
q(x \mid x_0) = \begin{cases} \mathrm{U}_{0,1}(x) & \text{(independent) uniform sampling} \\ \mathrm{Be}(x; \frac{x_0}{T} + 1, \frac{1-x_0}{T} + 1) & \text{'beta' diffusion (crawler)} \\ p(x) & \text{(independent) Gibbs sampler} \end{cases}
$$

- note we have unified all the random sampling methods on the previous slide
- how to transform proposal samples  $q(x | x_0)$  to target distribution  $p(x)$  samples?

# $\blacktriangleright$  Metropolis-Hastings (MH) Sampling

C – configuration (of all variable values) Here  $C = \mathbf{F}$  and  $p(C) = p(\mathbf{F} | X, Y, D)$ **Goal:** Generate a sequence of random samples  $\{C_i\}$  from  $p(C)$ 

• setup a Markov chain with a suitable transition probability function so that it generates the sequence

### Sampling procedure

1. given  $C_i$ , generate random sample S from  $q(S | C_i)$ 

q may use some information from  $C_i$  (Hastings)

2. compute acceptance ratio the evidence term drops out

$$
a = \frac{p(S)}{p(C_i)} \cdot \frac{q(C_i \mid S)}{q(S \mid C_i)}
$$

- 3. generate random number u from unit-interval uniform distribution  $U_{0,1}$
- 4. if  $u < a$  then  $C_{i+1} := S$  else  $C_{i+1} := C_i$

### 'Programing' an MH sampler

- 1. design a proposal distribution  $q$  and a sampler from  $q$
- 2. write functions  $q(C_i | S)$  and  $q(S | C_i)$  that are proper distributions not always simple

### Finding the mode

- remember the best sample fast implementation but must wait long to hit the mode
- use simulated annealing very slow
- start local optimization from the best sample good trade-off between speed and accuracy

3D Computer Vision: V. Optimization for 3D Vision (p. 113/206)  $999^{\circ}$  R. Šára, CMP; rev. 13–Nov–2012

### MH Sampling Demo

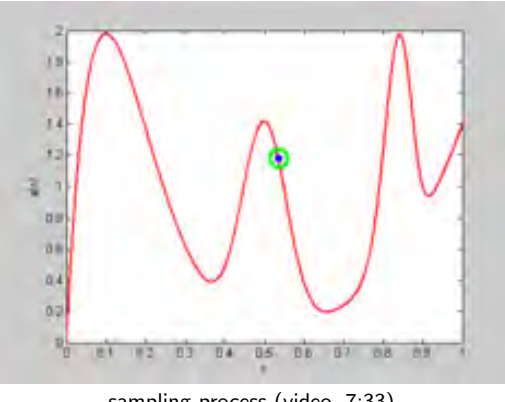

sampling process (video, 7:33)

- blue point: current sample
- green circle: best sample so far quality =  $\pi(x)$
- histogram: current distribution of visited states
- the vicinity of modes are the most often visited states

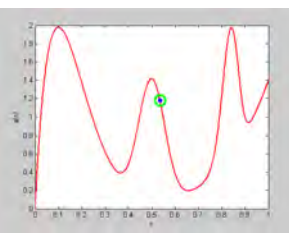

initial sample

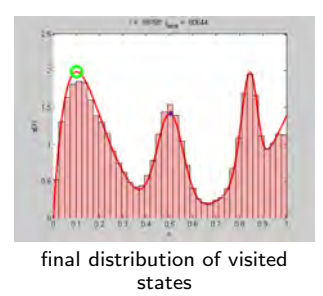

```
function x = proposal_gen(x0)
% proposal generator q(x | x0)T = 0.01; % temperature
 x = \text{betarnd}((x0)/T+1, (1-x0)/T+1);end
function p = \text{target } p(x)% target distribution pi(x)
 % shape parameters:
 a = [2 \ 40 \ 100 \ 6];b = [10, 40, 20, 1];
 % mixing coefficients:
 w = [1 \ 0.4 \ 0.253 \ 0.50]; w = w/\text{sum}(w);p = 0;for i = 1: length(a)p = p + w(i)*\text{beta}(x.a(i),b(i));end
end
function p = proposal_q(x, x0)% proposal distribution q(x | x0)T = 0.01;
 p = \text{betandf}(x, x0/T+1, (1-x0)/T+1);end
```

```
%% DEMO script
k = 10000; % number of samples
X = \text{NaN}(1,k): % list of samples
x0 = proposal_gen(0.5);
for i = 1:kx1 = proposal_gen(x0);
 a = target_p(x1)/target_p(x0) * ...proposal_q(x0,x1)/proposal_q(x1,x0);
 if rand < a
 X(i) = x1; x0 = x1;else
 X(i) = x0:
 end
end
figure(1)
x = 0:0.001:1plot(x, target_p(x), 'r', 'linewidth',2);
hold on
n =histc(X, 0:0.025:1);
h = bar(0:0.025:1, n/sum(n)/0.025, 'histc');
set(h, 'facecolor', 'r', 'facealpha', 0.3)
xlim([0 1]); ylim([0 2.5])
xlabel 'x'
v \cdot \text{label 'p(x)}title 'MH demo'
hold off
```
3D Computer Vision: V. Optimization for 3D Vision (p. 115/206)  $\mathcal{P}$  QC R. Šára, CMP; rev. 13–Nov–2012

# ▶ From MH Sampling to RANSAC

• configuration  $= k$ -tuple of inlier correspondences

the minimization will be over a discrete set of epipolar geometries proposable from 7-tuples

- data-driven proposals  $q$ :
	- 1. select k-tuple from data independently and uniformly  $q(S) = \binom{mn}{k}^{-1}$
	- 2. solve the minimal geometric problem  $\mapsto$  geometry proposal (e.g. F from  $k = 7$ )
- independent sampling  $a = \frac{p(S')}{p(S')}$  $\frac{p(S')}{p(S_i)}\cdot\frac{q(S_i)}{q(S')}$  $q(S')$ 
	-
	-

1. q uniform, then  $a = \frac{p(S')}{p(S_i)}$  MAPSAC  $(p(S)$  includes the prior)

2. q dependent on descriptor similarity PROSAC (similar pairs are proposed more often)

#### LO-MAPSAC

- 1. generate random sample  $S_b$  from  $q(S)$
- 2. set initial  $N := \binom{mn}{k}$
- 3. repeat N-times:
	- a. generate random sample  $S'$  from  $q(S)$
	- **b**. if  $p(S') > p(S_b)$  then

$$
i. \ \ S_b := S
$$

ii. threshold-out inliers using e $\tau$  from [\(23\)](#page-4-0)

- iii. start local optimization from  $S_b$  and update  $S_b$  with the result iv. re-estimate N from inlier counts using the standard formula for
- using the standard formula for RANSAC termination, see Slide [117](#page-12-0)
- 4. output  $S_b$

• see the [MPV course](https://cw.felk.cvut.cz/doku.php/courses/a4m33mpv/start) for RANSAC details see also [Fischler & Bolles 1981], [25 years of RANSAC]

3D Computer Vision: V. Optimization for 3D Vision (p. 116/206)  $\mathcal{P}(\mathcal{R})$  R. Šára, CMP; rev. 13–Nov–2012

# ► Stopping RANSAC

<span id="page-12-0"></span>**Principle:** what is the number of proposals  $N$  that are needed to hit an all-inlier sample?

$$
N \ge \frac{\log(1 - P)}{\log(1 - (1 - w)^s)}
$$

- $(1-w)^s$  proposal does not contain an outlier
- $1 (1 w)^s$  proposal contains at least one outlier
- $\bullet$  1  $P=$  all proposals contained an outlier  $=(1-(1-w)^s)^N$
- $P$  probability that at least one sample is all-inlier
- $w -$  the fraction of outliers among tentative correspondences
- $s$  sample size (7 in 7-point algorithm)

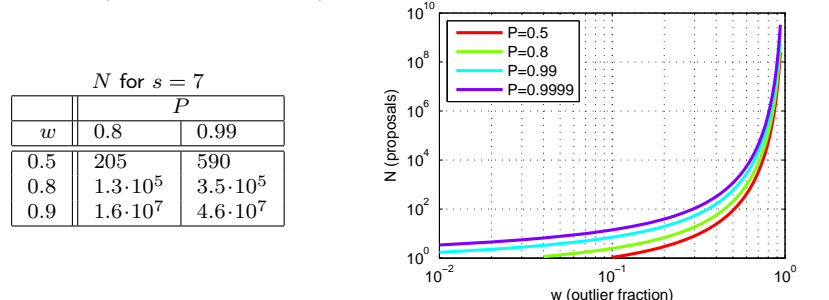

- N can be re-estimated using the current estimate for  $w$  (if there is LO, then after LO) the quasi-posterior estimate for  $w$  is the average over all samples generated so far
- for  $w \rightarrow 1$  we gain nothing over the standard MH-sampler stoppig criterion

3D Computer Vision: V. Optimization for 3D Vision (p. 117/206)  $\mathcal{O}(\mathcal{A})$  R. Šára, CMP; rev. 13–Nov–2012

# ▶ The Difference between RANSAC and General MH Sampler

#### $RANSAC =$  five ideas: [Fischler & Bolles 1981]

1. proposal distribution is given by the empirical distribution of data sample:

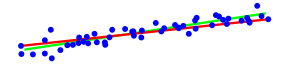

- pairs of points define line distribution from  $p(n | X)$  (left)
- random correspondence tuples drawn uniformly propose samples of **F** from a data-driven distribution  $q(\mathbf{F} \mid X, Y)$
- 2. stopping based on the probability of mode-hitting  $\rightarrow$  Slide [117](#page-12-0)
- 3. standard RANSAC replaces probability maximization with consensus maximization

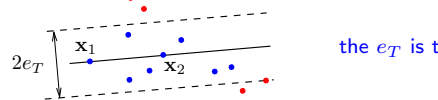

the  $e_T$  is the inlier/outlier threshold from [\(23\)](#page-4-0)

- 4. when counting inliers, do not work with all  $m_{ij}$  but with a set of tentative correspondences that form a matching, e.g. selected by stable matching:
	- a. find a pair  $m_{ij}$  of greatest  $p_1(d_{ij})$  and remember it
	- b. remove row i and column j from the matching table (needs some bookkeeping and reindexing)
	- c. repeat Steps a–b until the table is empty
	- d. return the remembered set
- 5. each time a new best sample occurs, start local optimization from inliers

or LO weighted by posterior  $p(m_{ij})$  [Chum et al. 2003] LM optimization with Sampson error (and re-weighting)

### Example Matching Results for the 7-point Algorithm with RANSAC

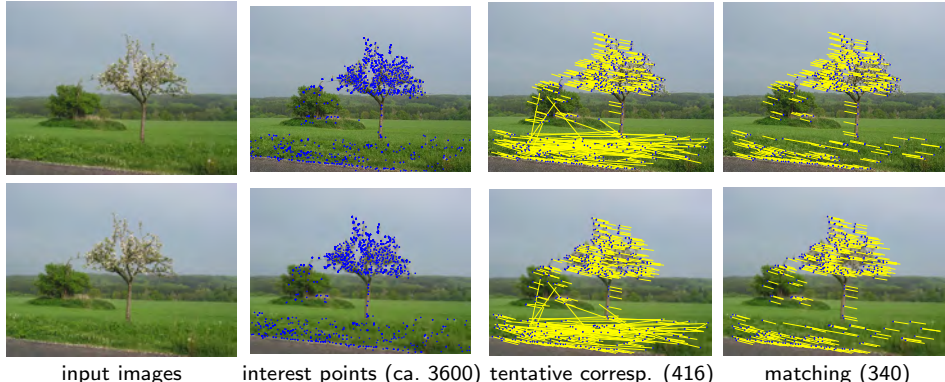

notice wrong matches

• the minimization os over a discrete set of epipolar geometries proposable from 7-tuples

### Example: MH Sampling for a More Complex Problem

Task: Find two vanishing points from line segments detected in input image.

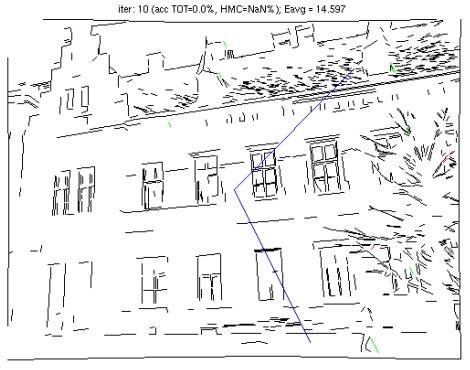

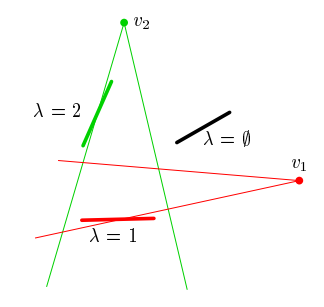

video

#### Model

- assumptions: principal point known, square pixel
- explicit variables
	- 1. two unknown vanishing points  $v_1$ ,  $v_2$
	- 2. each line has a vanishing point label  $\lambda_i \in \{\emptyset, 1, 2\}$ ,  $\emptyset$  represents an outlier
- latent variables
	- 1. 'mother lines' passing through vanishing points

### Beyond RANSAC

Note that by simplification in [\(18\)](#page-1-0) on Slide [106](#page-1-0) we have lost constraints on  $M$ (eg. uniqueness). One can choose a better model when not marginalizing:

$$
p(M, \mathbf{F}, X, Y, D) = \underbrace{p(X, Y \mid M, \mathbf{F})}_{\text{geometric error}} \cdot \underbrace{p(D \mid M)}_{\text{similarity}} \cdot \underbrace{p(M)}_{\text{constraints}} \cdot \underbrace{p(\mathbf{F})}_{\text{prior}}
$$

this is a global model: decisions on  $m_{ij}$  are no longer independent!

#### In the MH scheme

- one can work with full  $p(M, \mathbf{F} \mid X, Y, D)$ , then  $S = (M, \mathbf{F})$ 
	- explicit labeling  $m_{ij}$  can be done by, e.g. sampling from

$$
q(m_{ij} | \mathbf{F}) \sim ((1 - \alpha_0) p_1(e_{ij} | \mathbf{F}), \alpha_0 p_0(e_{ij} | \mathbf{F}))
$$

when  $p(M)$  uniform then always accepted,  $a = 1$   $\qquad \qquad \circledast$  derive

- additional proposals from  $q(F | M)$  are possible, with explicit inliers Hybrid Monte Carlo
- we can compute the posterior probability of each match  $p(m_{ij})$  by histogramming  $m_{ij}$ over  $\{S_i\}$
- local optimization can then use explicit inliers and  $p(m_{ij})$
- error can be estimated for elements of  $\mathbf{F}$  from  $\{S_i\}$  does not work in RANSAC!
- large error indicates problem degeneracy this is not directly available in RANSAC
- good conditioning is not a requirement we work with the entire distribution  $p(\mathbf{F})$
- one can find the most probable number of epipolar geometries by reversible jump MCMC (homographies or other models)

if there are multiple models explaning data, RANSAC will return one of them randomly

3D Computer Vision: V. Optimization for 3D Vision (p. 121/206)  $\mathcal{O} \mathcal{A} \mathcal{O}$  R. Šára, CMP; rev. 13–Nov–2012  $^2$ 

Thank You

<span id="page-18-0"></span>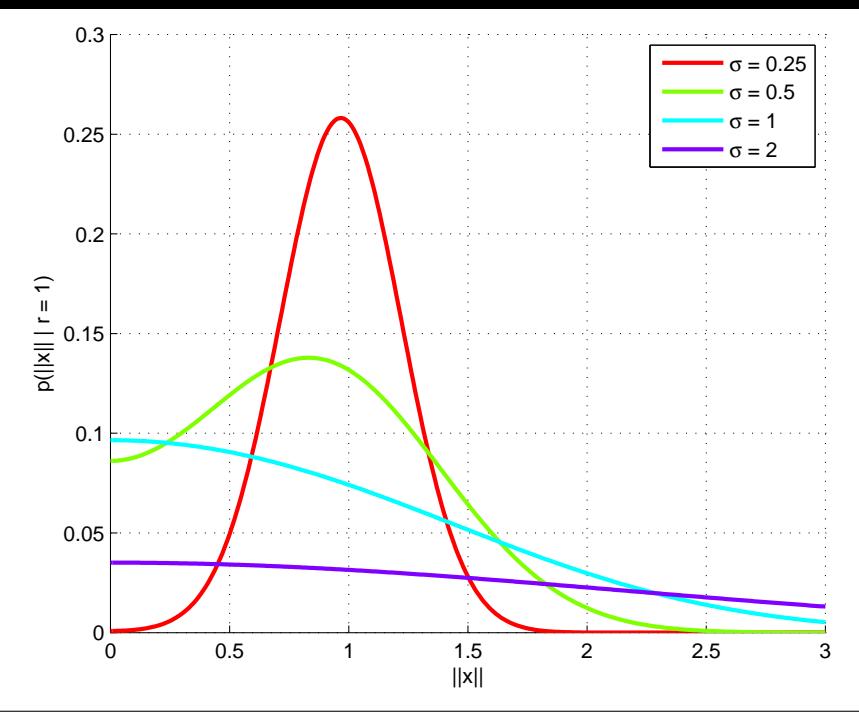

<span id="page-19-0"></span>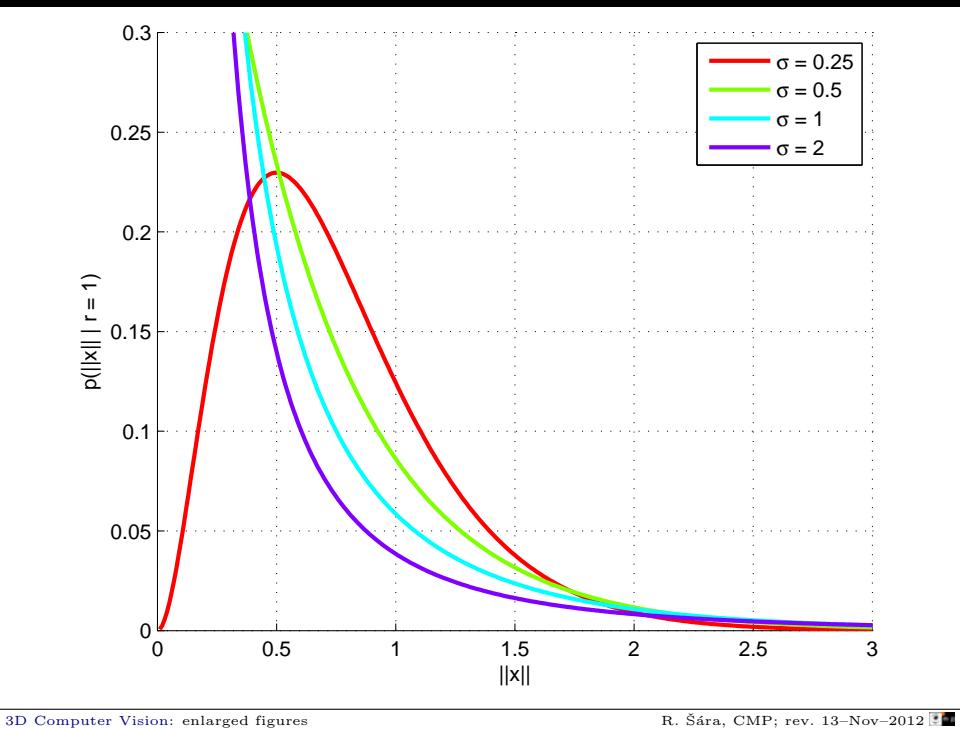

<span id="page-20-0"></span>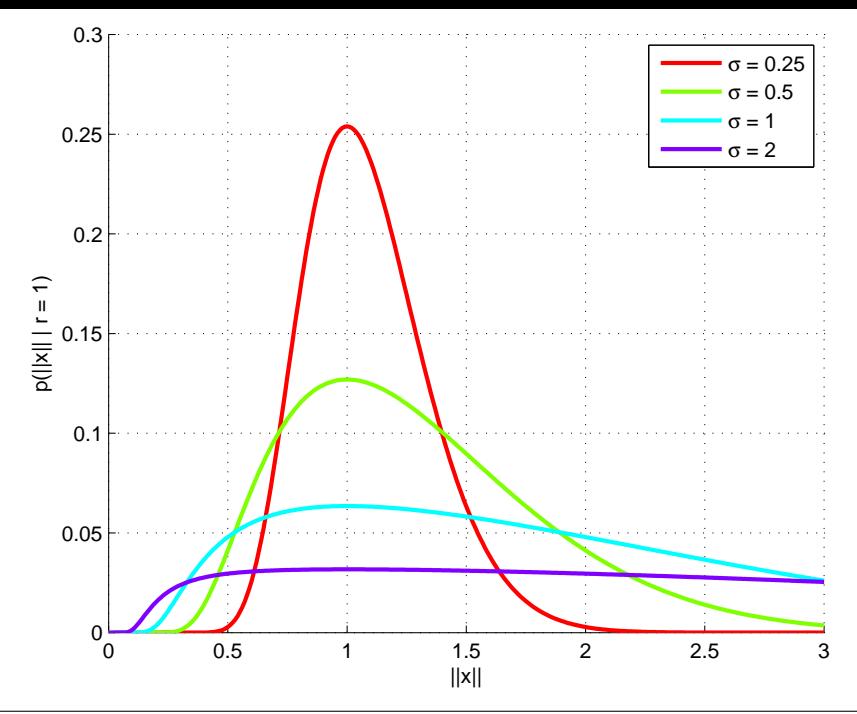

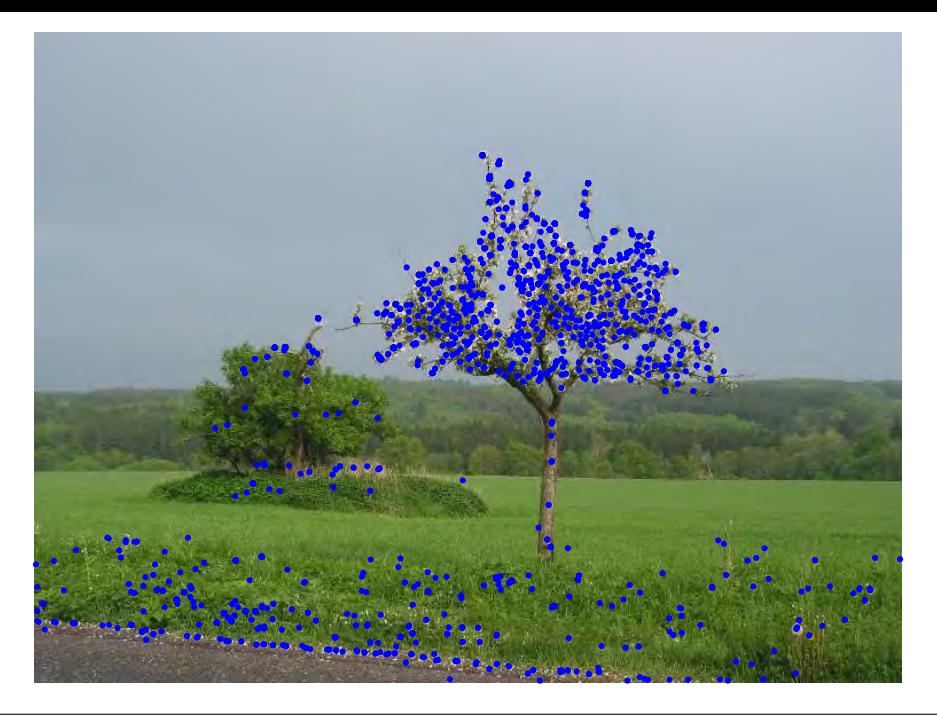

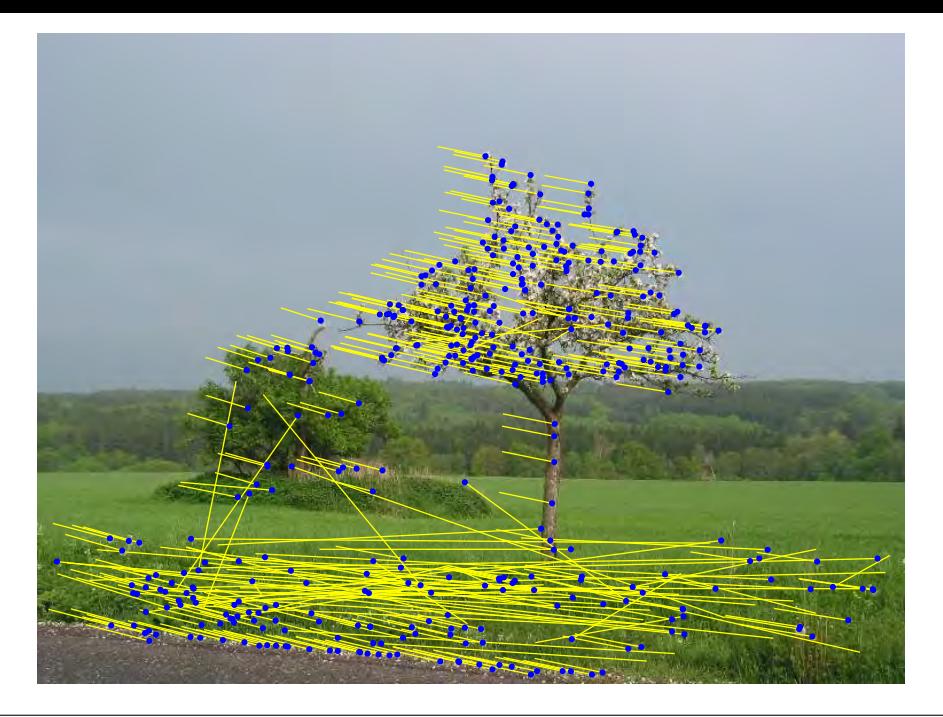

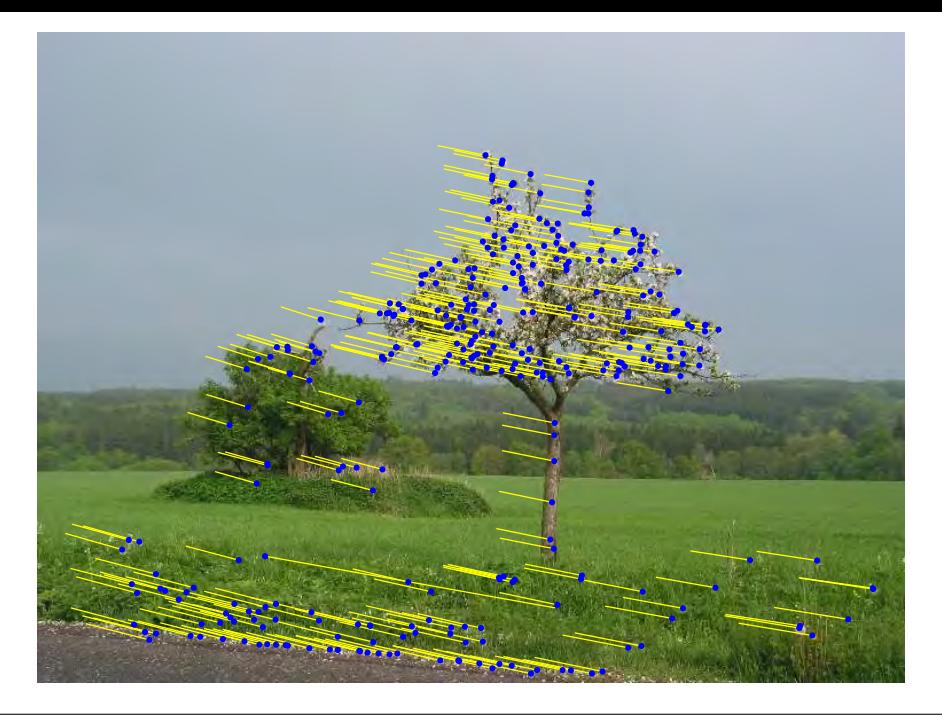